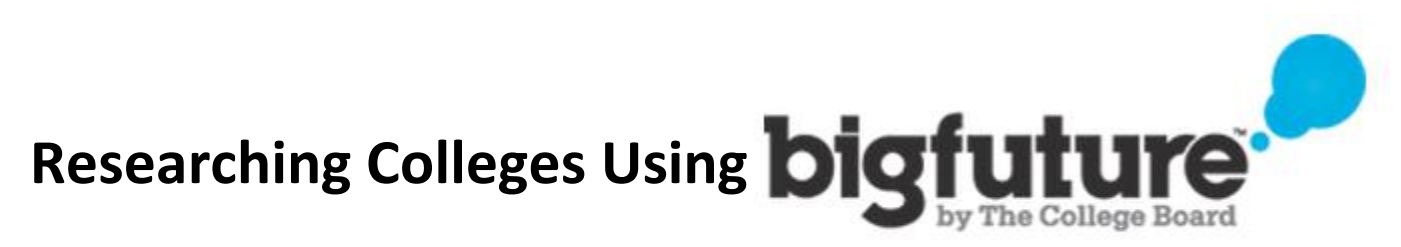

## **www.bigfuture.collegeboard.org**

Use this tool in the bottom left-hand corner to search for a school by name, or to use their search engine: find colleges Look up a college by name  $Go$ OR Search by location, major-Search any way you'd like.

Once you click "Search" you can narrow down the schools you are interested in based on various criteria listed on the left-hand side of the screen. It is okay to leave some of these blank if you aren't sure*. If you want to stay in NC, be sure that you select "North Carolina" under the "Location" tab:*

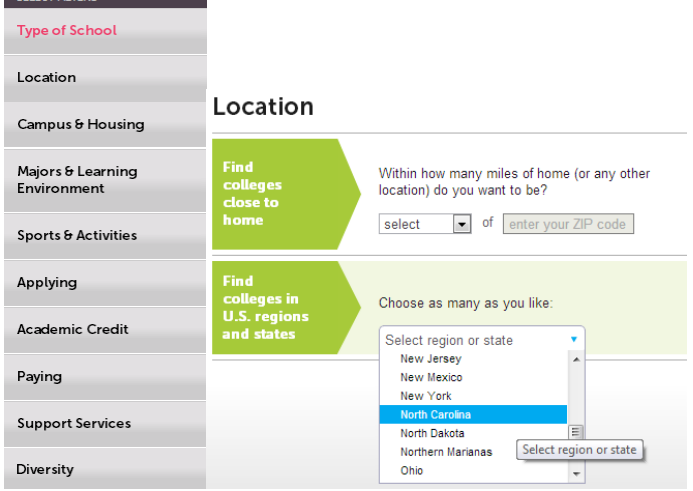

When you finish with your selection criteria, bigfuture will give you a resulting list of schools that match what you are looking for. **This is not a comprehensive list; you can still apply and attend other schools.** This is just a tool to help you begin to think about where you might want to attend and what it will take to go there.

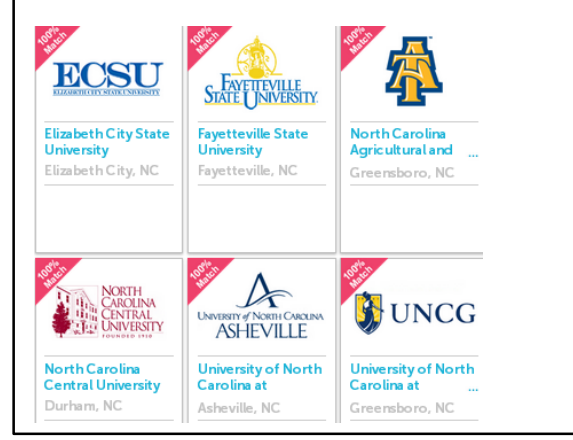

If you already know the names of some schools, or have just been given a list from bigfuture, begin to explore each school's individual page:

## University of North Carolina at Greer

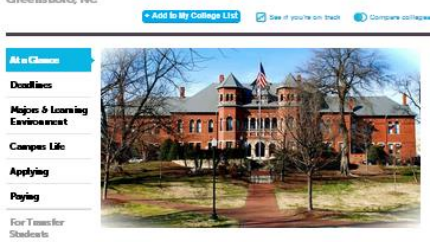

A medium-sized, 4-year, public university. This<br>coed college is located in a large city in an urba For laternational

Click on "Applying" on the left to see what their GPA and SAT/ACT averages are, and to see where you fit in:

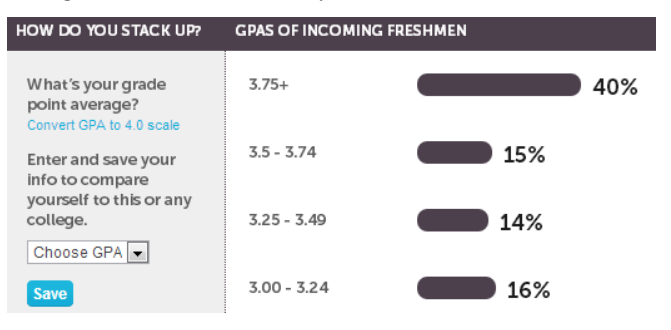

Click on "Majors and Learning Environment" to see what majors the school offers. *You do not need to know your major at this time*; Many freshman in college use their first year as a time to take classes that they have not taken before to find out what interests them the most.

Click on "Paying" to see what type of financial aid packages the school offers. Remember, schools gives scholarships to students who have good grades and are also involved and show leadership in their schools. *You cannot expect to get financial aid from a school based on need alone.* You must be more than just a student.

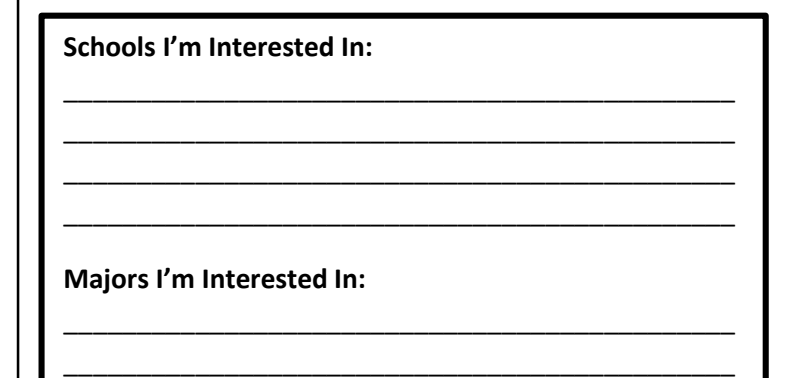

\_\_\_\_\_\_\_\_\_\_\_\_\_\_\_\_\_\_\_\_\_\_\_\_\_\_\_\_\_\_\_\_\_\_\_\_\_\_\_\_\_\_\_\_\_\_  $\mathcal{L}_\text{max} = \mathcal{L}_\text{max} = \mathcal{$